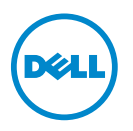

## Erweiterungskarten für die Systeme Dell PowerEdge R910, R815 und R715 – Informationsaktualisierung

Diese Aktualisierung ersetzt die Informationen im Hardware-Benutzerhandbuch unter support.dell.com/manuals.

Die folgenden Tabellen enthalten eine Anleitung zur Installation von Erweiterungskarten, die die ordnungsgemäße Kühlung und mechanische Unterbringung gewährleistet. Die Erweiterungskarten mit der höchsten Priorität müssen zuerst installiert werden und dabei die entsprechende Steckplatzpriorität erhalten. Alle anderen Erweiterungskarten müssen nach Kartenpriorität und in der Reihenfolge der Steckplatzpriorität installiert werden.

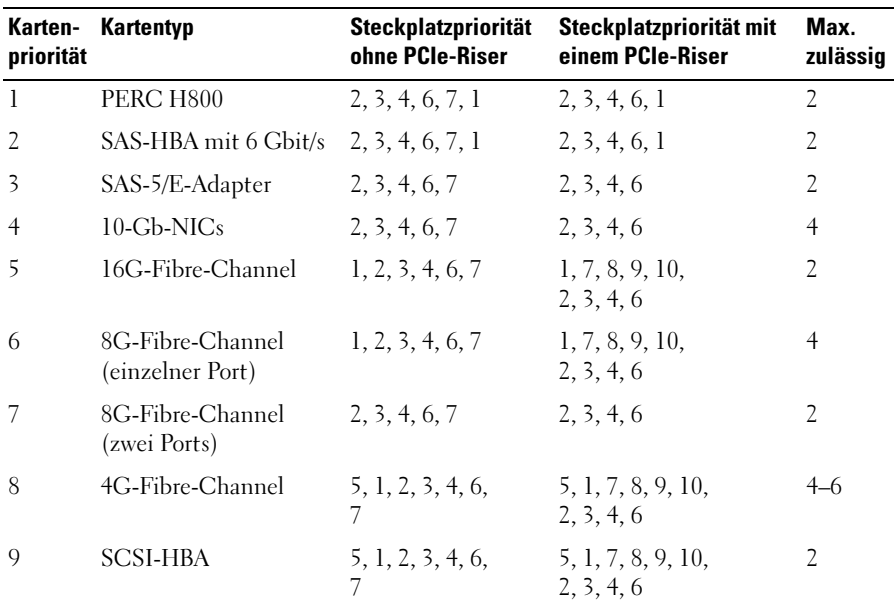

## Tabelle 1. Priorität bei Installation von Erweiterungskarten – Dell PowerEdge R910

| Karten-<br>priorität | Kartentyp                                     | <b>Steckplatzpriorität</b><br>ohne PCIe-Riser | Steckplatzpriorität mit<br>einem PCIe-Riser | Max.<br>zulässig |
|----------------------|-----------------------------------------------|-----------------------------------------------|---------------------------------------------|------------------|
| 10                   | $1-Gb-NICs$<br>(Adapter der 1.<br>Generation) | 5, 1, 2, 3, 4, 6,<br>7.1                      | 5, 1, 7, 8, 9, 10,<br>2, 3, 4, 6            | 10               |
| -11                  | $1-Gb-NICs$<br>(Adapter der 2.<br>Generation) | 5, 1, 2, 3, 4, 6,<br>7.1                      | 1, 7, 8, 9, 10,<br>5, 2, 3, 4, 6            | 10               |

Tabelle 1. Priorität bei Installation von Erweiterungskarten – Dell PowerEdge R910

Tabelle 2. Priorität bei Installation von Erweiterungskarten – Dell PowerEdge R815

| priorität      | Karten- Kartentyp                  | <b>Steckplatz</b><br><b>Priorität</b> | Max.<br>zulässig |
|----------------|------------------------------------|---------------------------------------|------------------|
| $\mathbf{1}$   | PERC H800                          | 6,5                                   | $\overline{2}$   |
| $\overline{2}$ | PERC 6/E                           | 6,5                                   | $\overline{2}$   |
| 3              | SAS 5/E                            | 6,5                                   | $\overline{2}$   |
| $\overline{4}$ | $10$ -Gb-NICs                      | 6, 5, 1, 2                            | 2                |
| 5              | Konvergente Netzwerkadapter (CNAs) | 6, 5, 1, 2                            | 2                |
| 6              | 16G-Fibre-Channel                  | 6, 5, 1, 2                            | $\overline{2}$   |
| 7              | 8G-Fibre-Channel (zwei Ports)      | 6, 5, 1, 2                            | $\overline{2}$   |
| 8              | 8G-Fibre-Channel (einzelner Port)  | 6, 5, 1, 2                            | $\overline{4}$   |
| 9              | SAS-HBA mit 6 Gbit/s               | 6, 5, 1, 2                            | $\overline{2}$   |
| 10             | 4G-Fibre-Channel (einzelner Port)  | 2,1,6,5                               | $2 - 4$          |
| 11             | 4G-Fibre-Channel (zwei Ports)      | 2,1,6,5                               | $2-4$            |
| 12             | SCSI-HBA                           | 2,1,6,5                               | $\overline{2}$   |
| 13             | $1$ -Gb-NICs                       | 2,1,6,5,3,4                           | $2 - 4$          |

| Karten-<br>priorität | <b>Kartentyp</b>                   | <b>Steckplatz</b><br><b>Priorität</b> | Max.<br>zulässig         |
|----------------------|------------------------------------|---------------------------------------|--------------------------|
| 1                    | PERC H800                          | 6,5                                   | $\overline{2}$           |
| 2                    | PERC 6/E                           | 6,5                                   | $\overline{2}$           |
| 3                    | SAS 5/E                            | 6,5                                   | $\overline{2}$           |
| 4                    | $10$ -Gb-NICs                      | 6, 5, 1, 2                            | $\overline{\mathcal{L}}$ |
| 5                    | Konvergente Netzwerkadapter (CNAs) | 6, 5, 1, 2                            | 2                        |
| 6                    | 16G-Fibre-Channel                  | 6, 5, 1, 2                            | 2                        |
|                      | 8G-Fibre-Channel (zwei Ports)      | 6, 5, 1, 2                            | 2                        |
| 8                    | 8G-Fibre-Channel (einzelner Port)  | 6, 5, 1, 2                            | 4                        |
| 9                    | SAS-HBA mit 6 Gbit/s               | 6, 5, 1, 2                            | 2                        |
| 10                   | 4G-Fibre-Channel (einzelner Port)  | 2,1,6,5                               | $\overline{4}$           |
| 11                   | 4G-Fibre-Channel (zwei Ports)      | 2,1,6,5                               | $\overline{4}$           |
| 12                   | SCSI-HBA                           | 2,1,6,5                               | 2                        |
| 13                   | $1$ -Gb-NICs                       | 2, 1, 6, 5, 3, 4                      | 4                        |

Tabelle 3. Priorität bei Installation von Erweiterungskarten – Dell PowerEdge R715

Weitere Informationen über Richtlinien zur Installation von Erweiterungskarten finden Sie im Hardware-Benutzerhandbuch unter support.dell.com/manuals.

## © 2012 Dell Inc.

\_\_\_\_\_\_\_\_\_\_\_\_\_\_

In diesem Text verwendete Marken: Dell™, das DELL Logo und PowerEdge™ sind Marken von Dell Inc.